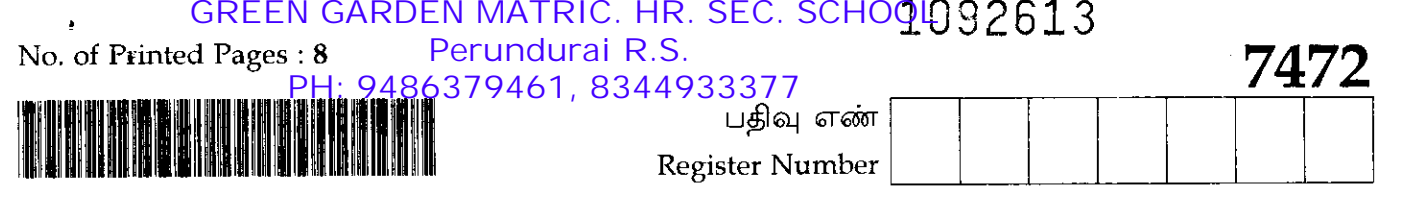

### PART-III

# கணினி அறிவியல் / COMPUTER SCIENCE

(தமிழ் மற்றும் ஆங்கில வழி / Tamil & English Version )

கால அளவு : 3.00 மணி நேரம் ]

[ மொத்த மதிப்பெண்கள் : 70

Time Allowed: 3.00 Hours ]

- [ Maximum Marks: 70
- அனைத்து வினாக்களும் சரியாக பதிவாகி உள்ளதா என்பதனை சரிபார்த்துக் அறிவுரைகள் $\cdot$  (1) கொள்ளவும். அச்சுப்பதிவில் குறையிருப்பின், அறைக் கண்காணிப்பாளரிடம் உடனடியாகத் தெரிவிக்கவும்.
	- மையினை மட்டுமே எழுதுவதற்கும், நீலம் அல்லது கருப்பு  $(2)$ அடிகோடிடுவதற்கும் பயன்படுத்த வேண்டும். படங்கள் வரைவதற்கு பென்சில் பயன்படுத்தவும்.
- Check the question paper for fairness of printing. If there is any lack of fairness, **Instructions:**  $(1)$ inform the Hall Supervisor immediately.
	- Use Blue or Black ink to write and underline and pencil to draw diagrams.  $(2)$

### பகுதி -  $I / PART - I$

- அனைத்து வினாக்களுக்கும் விடையளிக்கவும். குறிப்பு : (i)
	- கொடுக்கப்பட்டுள்ள நான்கு மாற்று விடைகளில் மிகவும் ஏற்புடைய  $(ii)$ விடையைத் தேர்ந்தெடுத்துக் குறியீட்டுடன் விடையினையும் சேர்த்து எழுதவும்.
- Note:  $(i)$ Answer all the questions.
	- Choose the most appropriate answer from the given four alternatives and write  $(ii)$ the option code and the corresponding answer.

[திருப்புக / Turn over

 $15x1=15$ 

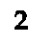

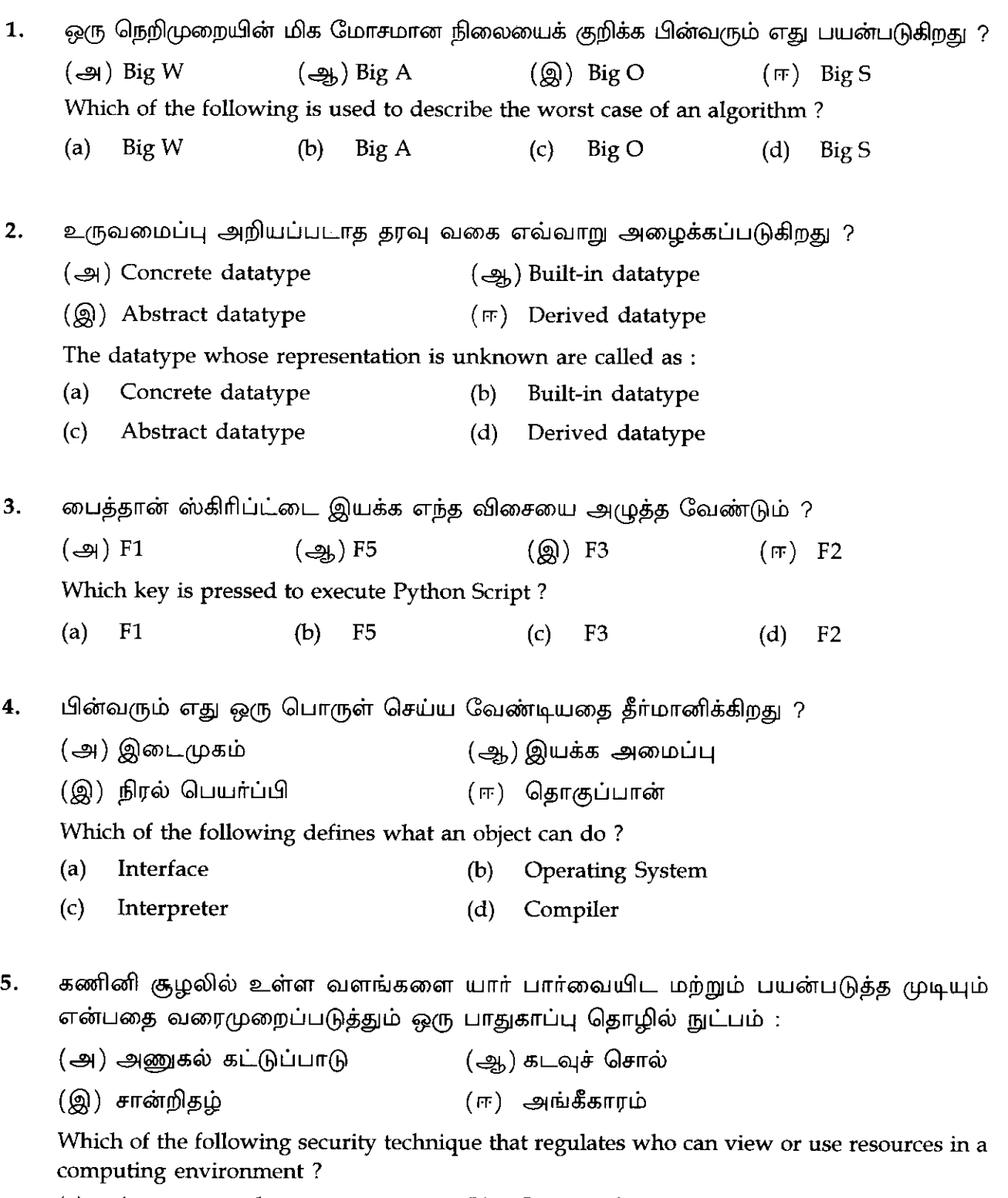

- (a) Access control (b) Password
- (c) Certification  $(d)$ Authentication

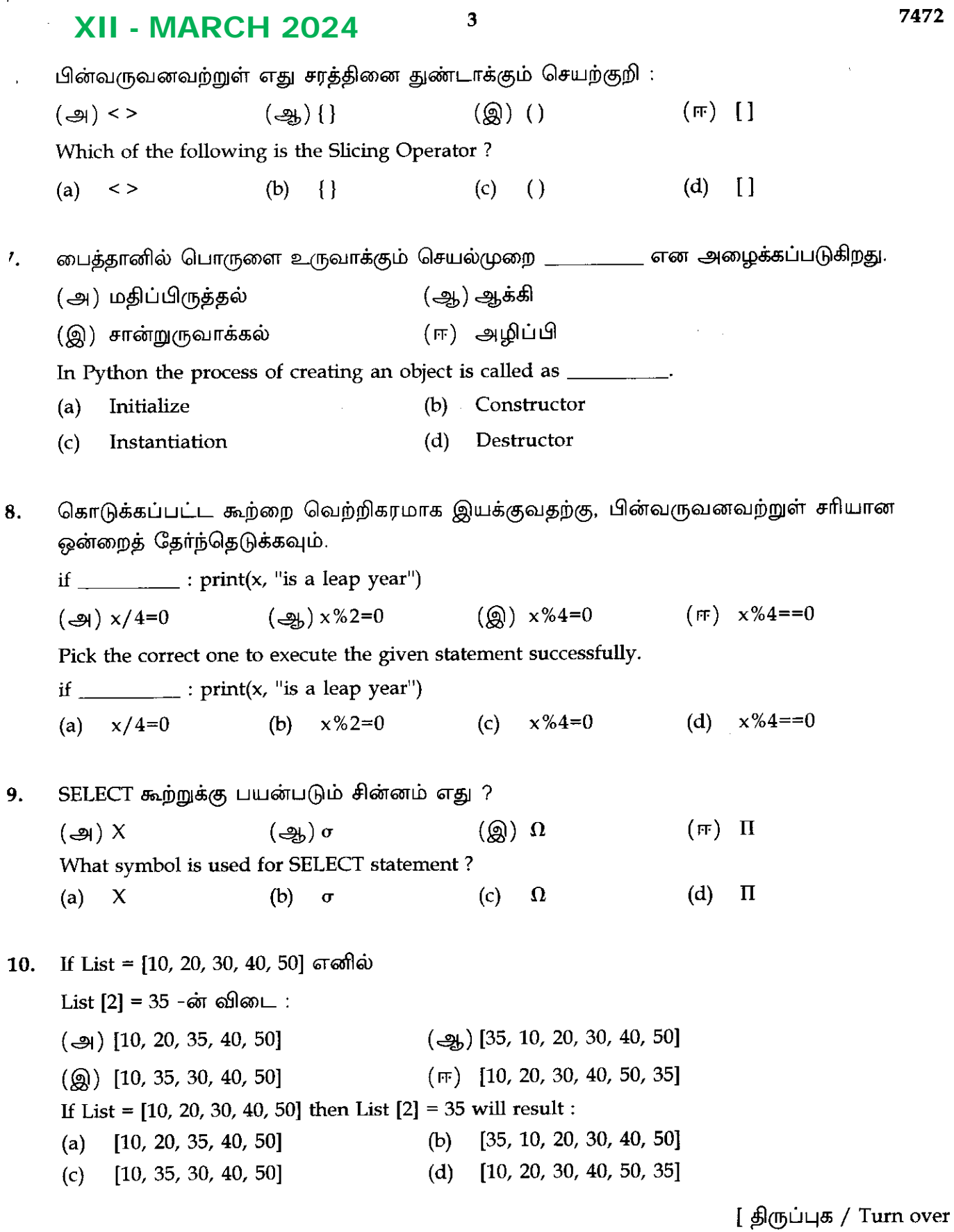

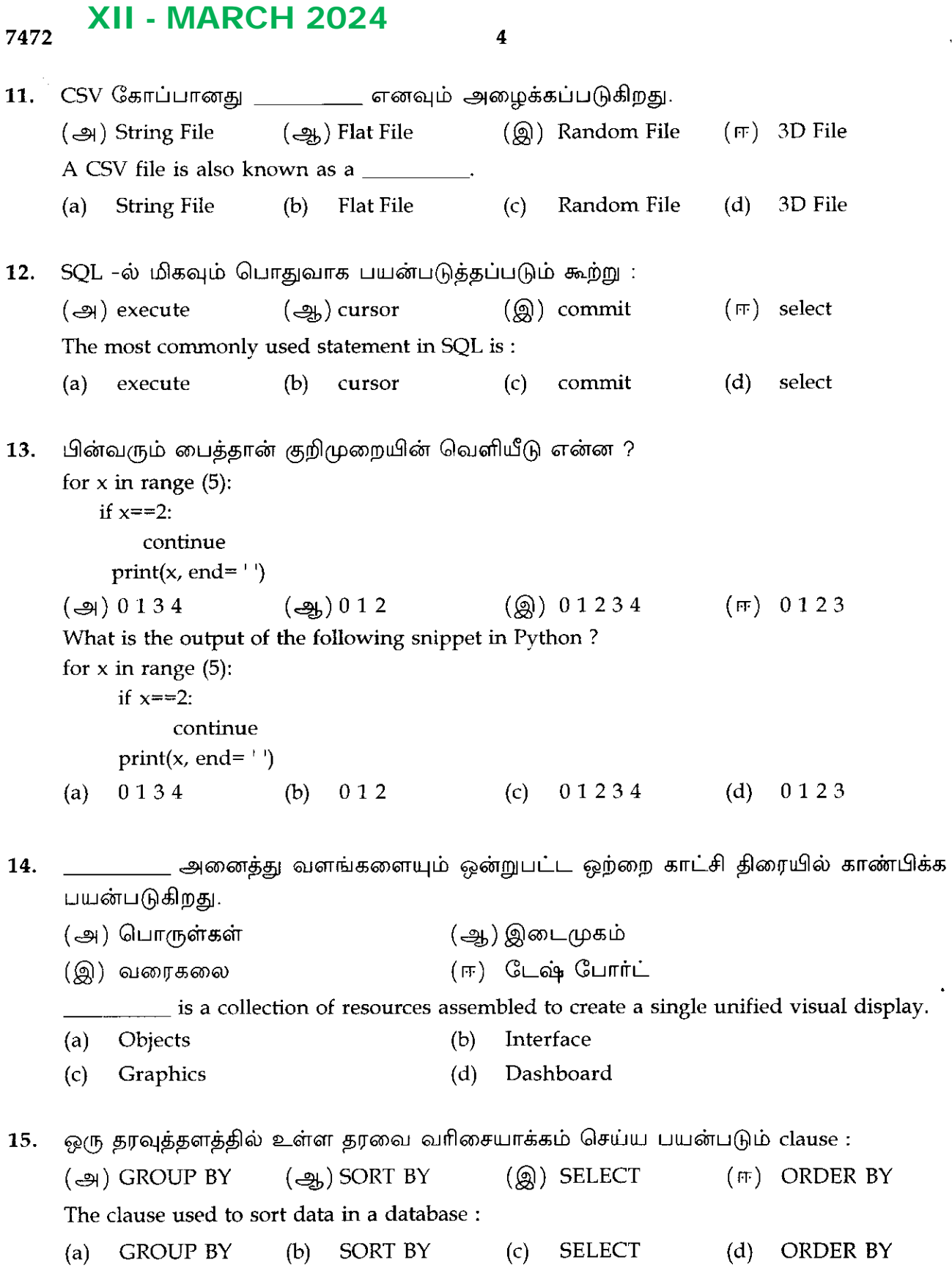

#### பகுதி –  $II/PART - II$

- றிப்பு : எவையேனும் ஆறு வினாக்களுக்கு விடையளிக்கவும். வினா எண் 24 -க்கு கட்டாயமாக விடையளிக்கவும்.  $6x2=12$
- Answer any six questions. Question No. 24 is compulsory.  $ite:$
- தரவு அருவமாக்கம் வகை என்றால் என்ன ? ì, What is abstract data type?
- பைத்தானில் உள்ள பல்வேறு செயற்குறிகள் யாவை ? 7. What are the different operators that can be used in Python?
- $\mathbf{8}$ . ் தேடல் என்றால் என்ன ? அதன் வகைகளை எழுதுக. What is searching? Write its types.
- 19. செயற்கூறின் பல்வேறு வகைகளை எழுதுக. Write the different types of function.
- Matplotlib -ல் உள்ள காட்சிப்படுத்துதல் வகைகளைப் பட்டியலிடுக. 20. List the types of visualizations in Matplotlib.
- படிநிலை மற்றும் வலையமைப்பு தரவு மாதிரிக்கும் இடையே உள்ள வேறுபாடு என்ன ? 21. What is the difference between Hierarchical and Network data model?
- CSV கோப்பு என்றால் என்ன ?  $22.$ What is CSV file ?
- தரவுத்தள அட்டவணையிலிருந்து அனைத்து பதிவுகளையும் பெறுவதற்கான வழிமுறை 23. எது ? Which method is used to fetch all rows from the database table?
- பைத்தான் pop( ) செயற்கூறின் பயனை எழுதுக. 24. Write the use of pop() function in Python.

[திருப்புக / Turn over

7472

### பகுதி – III / PART - III

- குறிப்பு : ஏதேனும் ஆறு வினாக்களுக்கு விடையளிக்கவும். வினா எண் 33 –க்கு கட்டாயமாக விடையளிக்கவும்.  $6x3=18$
- Note: Answer any six questions. Question No. 33 is compulsory.
- pure மற்றும் impure செயற்கூற்றை வேறுபடுத்துக. 25. Differentiate pure and impure function.
- list -ல் உள்ள உருப்புகளை அணுகும் பல்வேறு வழிமுறைகள் யாவை ? எடுத்துக்காட்டு 26. தருக. What are the different ways to access the elements of a list? Give example.
- Asymptotic குறியீடு குறிப்பு வரைக. 27. Write a note on Asymptotic notation.
- if..else..elif கூற்றைப் பயன்படுத்தி கொடுக்கப்பட்ட மூன்று எண்களில் பெரிய எண்ணைக் 28. கண்டுபிடிப்பதற்கான பொருத்தமான நிரலை எழுதுக. Using if. else. elif statement write a suitable program to display largest of 3 numbers.
- 29. பின்வருவனவற்றை பற்றி தகுந்த எடுத்துக்காட்டுடன் சிறு குறிப்பு வரைக.  $\left(\frac{1}{2} \right)$  swapcase()  $(\omega)$  capitalize() Write a short note for the followings with suitable example.  $(a)$ capitalize()  $(b)$ swapcase()
- 30. பைத்தானில் ஆக்கி மற்றும் அழிப்பிகளை எவ்வாறு வரையறுப்பாய் ? How will you define Constructor and Destructor in Python?
- Scripting மொழியின் பயன்பாடுகள் யாவை ?  $31.$ What are the applications of scripting language?
- Where துணை நிலைக்கூற்றின் பயன் என்ன ? Where கூற்றைப் பயன்படுத்தி ஒரு  $32.$ பைத்தான் கூற்றை எழுதவும். What is the use of Where clause? Give a Python statement by using Where clause.
- SQL -ல் உள்ள TCL கட்டளைகளை பற்றி சிறு குறிப்பு வரைக. 33. Write short notes on TCL Commands in SQL.

#### பகுதி –  $IV/PART$  -  $IV$

 $\overline{7}$ 

**குறிப்பு : அனைத்து** வினாக்களுக்கும் விடையளிக்கவும்.

Note: Answer all the questions.

(அ) தரவு அருவமாக்கம் எவ்வாறு செயல்படுத்துவாய்? எடுத்துக்காட்டுடன் விளக்குக. 34.

#### அல்லது

(ஆ) இருமத் தேடல் என்றால் என்ன ? எடுத்துக்காட்டுடன் விளக்குக.

 $(a)$ How will you facilitate data abstraction ? Explain it with suitable example.

#### OR

 $(b)$ What is Binary Search ? Explain it with example.

(அ) input( ) மற்றும் print( ) செயற்கூறுகளை எடுத்துக்காட்டுடன் விளக்குக. 35.

### அல்லது

(ஆ) மாறியின் வரையெல்லைகளை எடுத்துக்காட்டுடன் விளக்குக.

Explain input() and print() functions with examples.  $(a)$ 

#### OR

 $(b)$ Explain the scope of variables with an example.

(அ) range() -ன் நோக்கம் என்ன ? எடுத்துக் காட்டுடன் விளக்குக. 36.

#### அல்லது

(ஆ) பின்வரும் உறவுநிலை இயற்கணித செயற்குறிகளை எடுத்துக்காட்டுடன் விளக்குக.

- $(i)$ ஒட்டுதல் வெட்டுதல்  $(ii)$
- $(iii)$ வேறுபாடு (iv) கார்டீசியன் பெருக்கல்

What is the purpose of range() function? Explain with an example.  $(a)$ 

#### **OR**

 $(b)$ Explain the following operators in Relational algebra with suitable examples.

- **UNION**  $(i)$  $(ii)$ **INTERSECTION**
- **DIFFERENCE** (iv) CARTESIAN PRODUCT  $(iii)$

[ திருப்புக / Turn over

**GREEN GARDEN MATRIC. HR. SEC. SCHOOL** Perundurai R.S. PH: 9486379461, 8344933377

 $5x5 = 25$ 

8

37. (அ) SQL -ன் கூறுகள் யாவை ? ஒவ்வொன்றிற்கும் கட்டளைகளை எழுதுக.

#### அல்லது

(ஆ) C++ விட மேலான பைத்தானின் பண்புக் கூறுகளை எழுதுக.

 $(a)$ What are the components of SQL ? Write the commands for each.

#### OR

- $(b)$ Discuss the features of Python over C++.
- 38. (அ) பைத்தானில் ஒரு கோப்பை படிப்பதற்கான பல்வேறு வழிமுறைகளை எழுதுக.

#### அல்லது

- (ஆ.) Matplotlib திரையில் காணப்படும் பல்வேறு பொத்தான்களை விளக்குக.
- $(a)$ Write the different methods to read a file in Python.

### OR

 $(b)$ Explain the various buttons in a matplotlib window.

 $-000-$ 

### DIRECTORATE OF GOVERNMENT EXAMINATIONS CHENNAI – 6 HSE SECOND YEAR EXAMINATIONS, MARCH – 2024 COMPUTER SCIENCE – ANSWER KEY

### XII - MARCH 2024

### Instructions :

- 1. Only answers written in Blue Or Black ink should be evaluated
- 2. Choose the mist appropriate answer the given four alternatives and write the option code and the corresponding answer.
- 3. If any of the answer option code or answer is incorrect then only zero marks shall be awarded.

Maximum Marks = 70

### PART – I

### Answer all the questions. 15×1=15

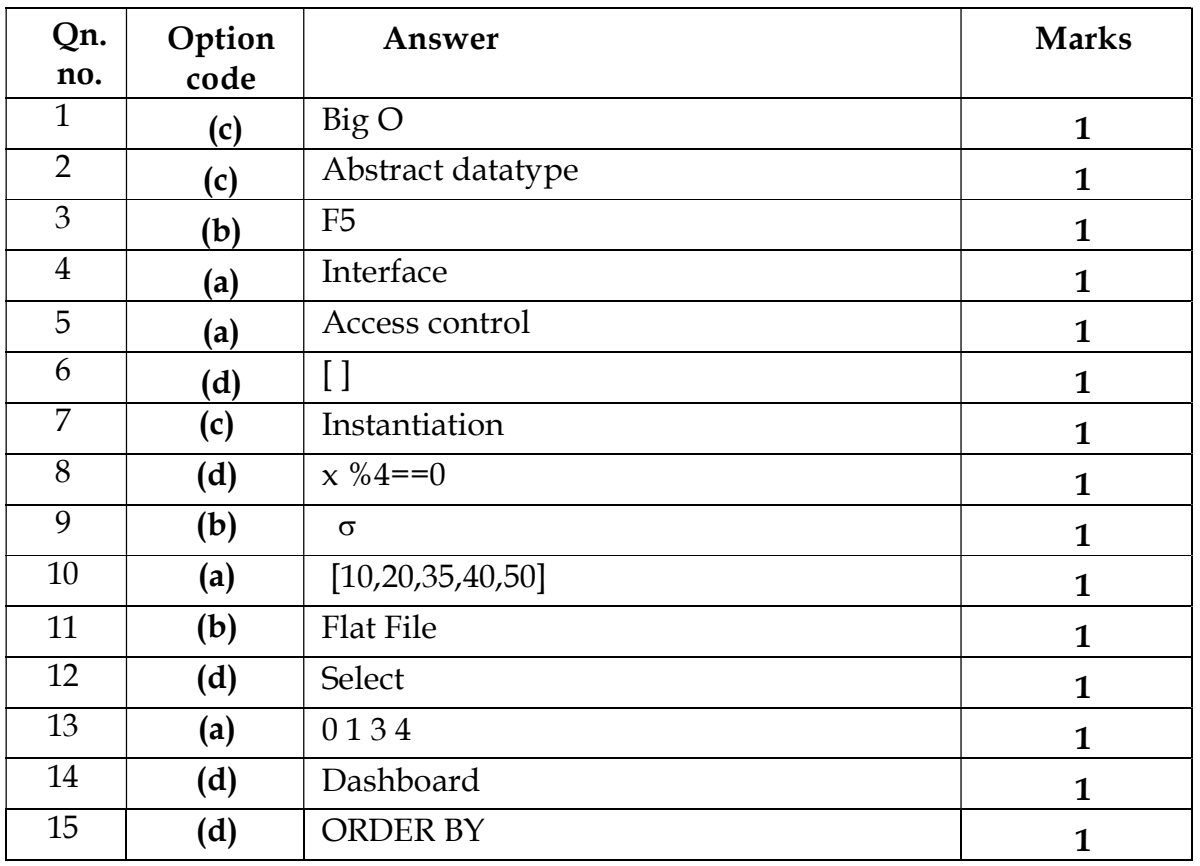

### Part – II

Answer any six questions. Question No.24 is compulsory.  $6 \times 2 = 12$ 

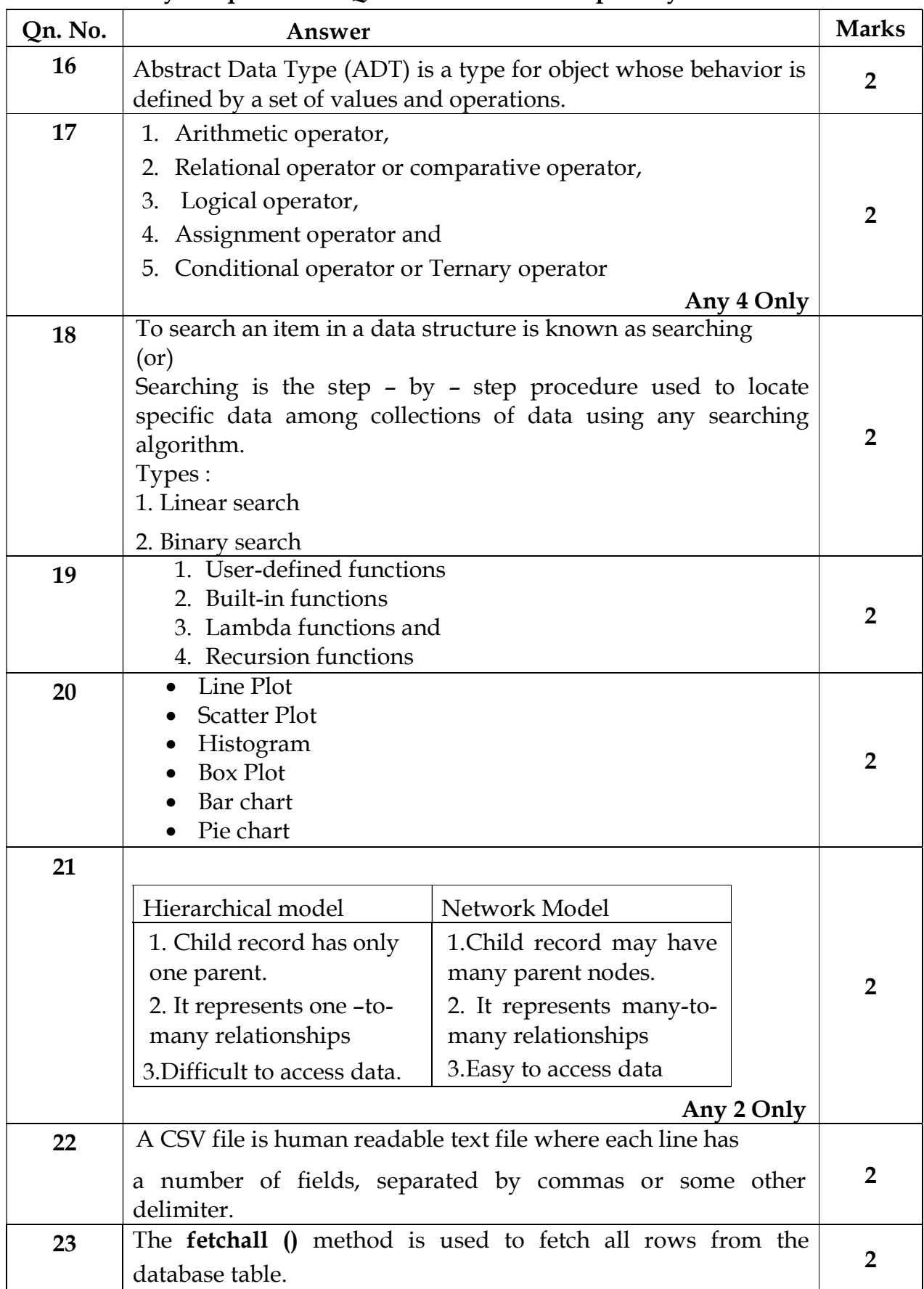

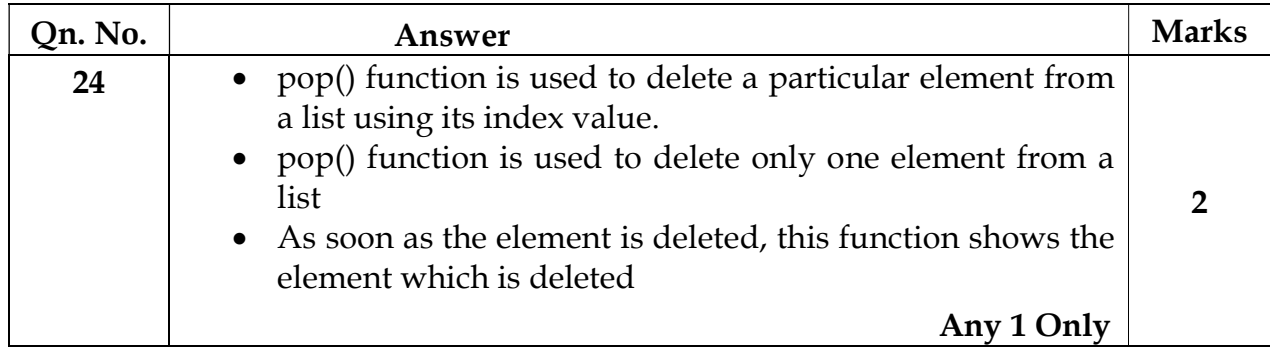

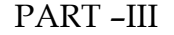

# Answer any six questions. Question no.33 is compulsory.  $6 \times 3 = 18$

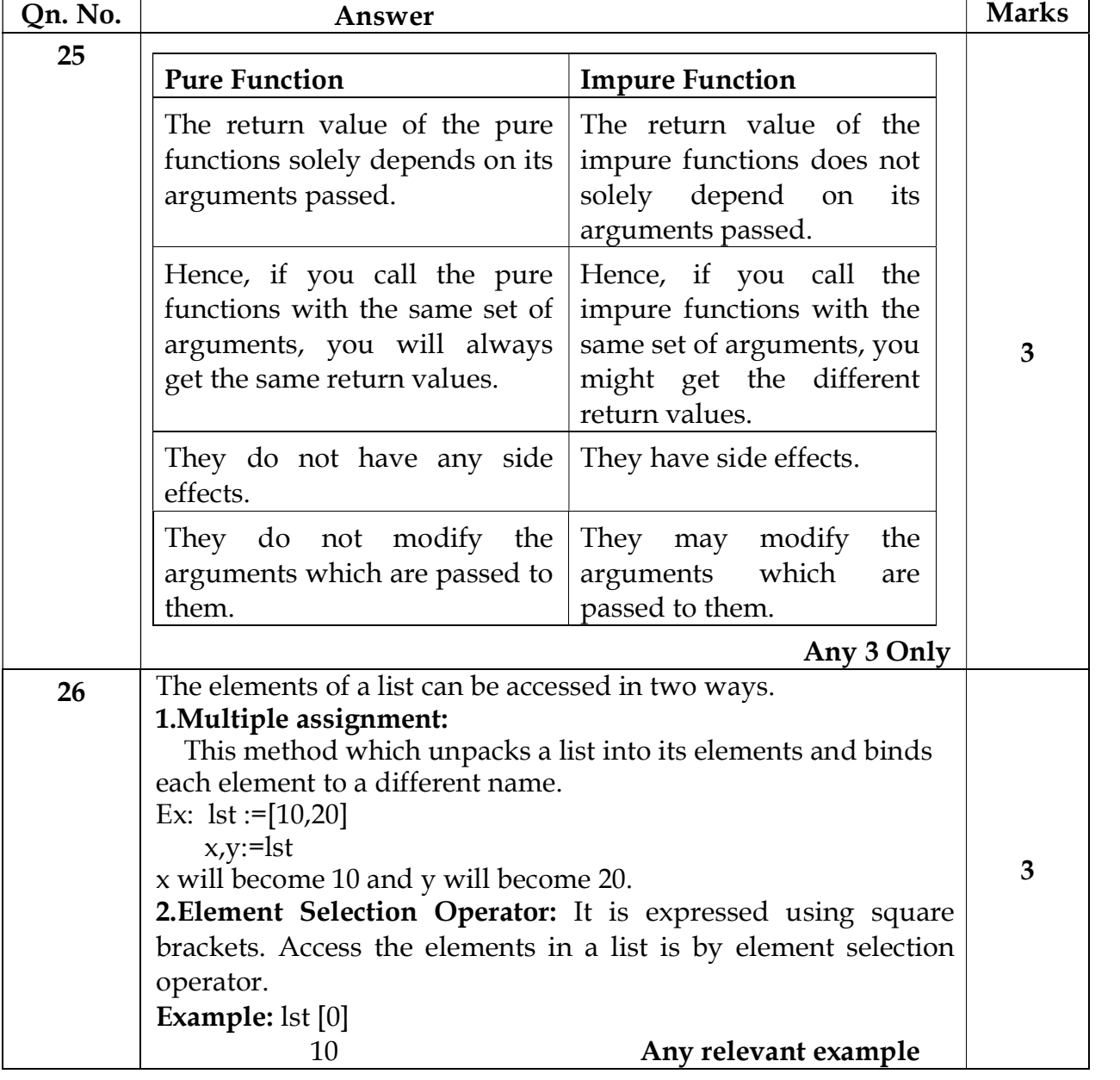

| Qn. No. | Answer                                                                                     | <b>Marks</b>   |
|---------|--------------------------------------------------------------------------------------------|----------------|
| 27      | Asymptotic Notations are languages that use meaningful                                     | $\mathbf{1}$   |
|         | statements about time and space complexity.                                                |                |
|         | Big O - Worst-case of an algorithm.                                                        |                |
|         | <b>Big <math>\Omega</math></b> - Best -case of an algorithm                                | $\overline{2}$ |
|         | <b>Big <math>\Theta</math></b> - complexity case of an algorithm (Or)                      |                |
|         | lower bound = upper bound                                                                  |                |
| 28      | Program:                                                                                   |                |
|         | a=int(input("Enter the first number:"))                                                    |                |
|         | b=int(input("Enter the second number:"))                                                   |                |
|         | c=int(input("Enter the third number:"))                                                    |                |
|         | if $(a>b)$ and $(a>c)$ :                                                                   |                |
|         | print(a, " is the largest number")                                                         | 3              |
|         | elif (b>c):                                                                                |                |
|         | print(b, " is the largest number ")<br>else:                                               |                |
|         | print( $c$ , $\mathbf{r}$ is the largest number $\mathbf{r}$ )                             |                |
|         |                                                                                            |                |
|         | (Or any suitable program)<br>$(a)$ capitalize $()$ :                                       |                |
| 29      | Used to capitalize the first character of a string                                         |                |
|         | Example:                                                                                   |                |
|         | >>> city="tamilnadu"                                                                       |                |
|         | >>> print(city.capitalize())                                                               |                |
|         | Tamilnadu                                                                                  |                |
|         | (Or)                                                                                       |                |
|         | (Any one suitable example)                                                                 | 3              |
|         | (b) swapcase $()$ :                                                                        |                |
|         | It will change case of every character to its opposite case                                |                |
|         | vice-versa.                                                                                |                |
|         | Example:                                                                                   |                |
|         | >>>str1="tamil NADU"                                                                       |                |
|         | >>> print(str1.swapcase())                                                                 |                |
| 30      | Constructor:                                                                               |                |
|         | Constructor is a special function that is automatically executed                           |                |
|         | when an object of a class is created. $\text{__init__( }$ method is used as<br>constructor |                |
|         | (Or)                                                                                       |                |
|         | def _init_(self, [args ]):                                                                 |                |
|         |                                                                                            |                |
|         | <statements></statements>                                                                  | 3              |
|         | Destructor:                                                                                |                |
|         | Destructor is also a special method to destroy the objects.                                |                |
|         | $\text{\_del}\_\text{\_}()$ method is used as destructor.                                  |                |
|         | (Or)                                                                                       |                |
|         | $def$ $del$ <sub><math>\_</math>(self):</sub>                                              |                |
|         | <b>GREEN GARDEN MATRIC. HR. SEC.</b><br><statements></statements>                          | SCHOO          |
|         | Perundurai R.S.<br>PH: 9486379461, 8344933377                                              |                |

<sup>4 |</sup> P a g e

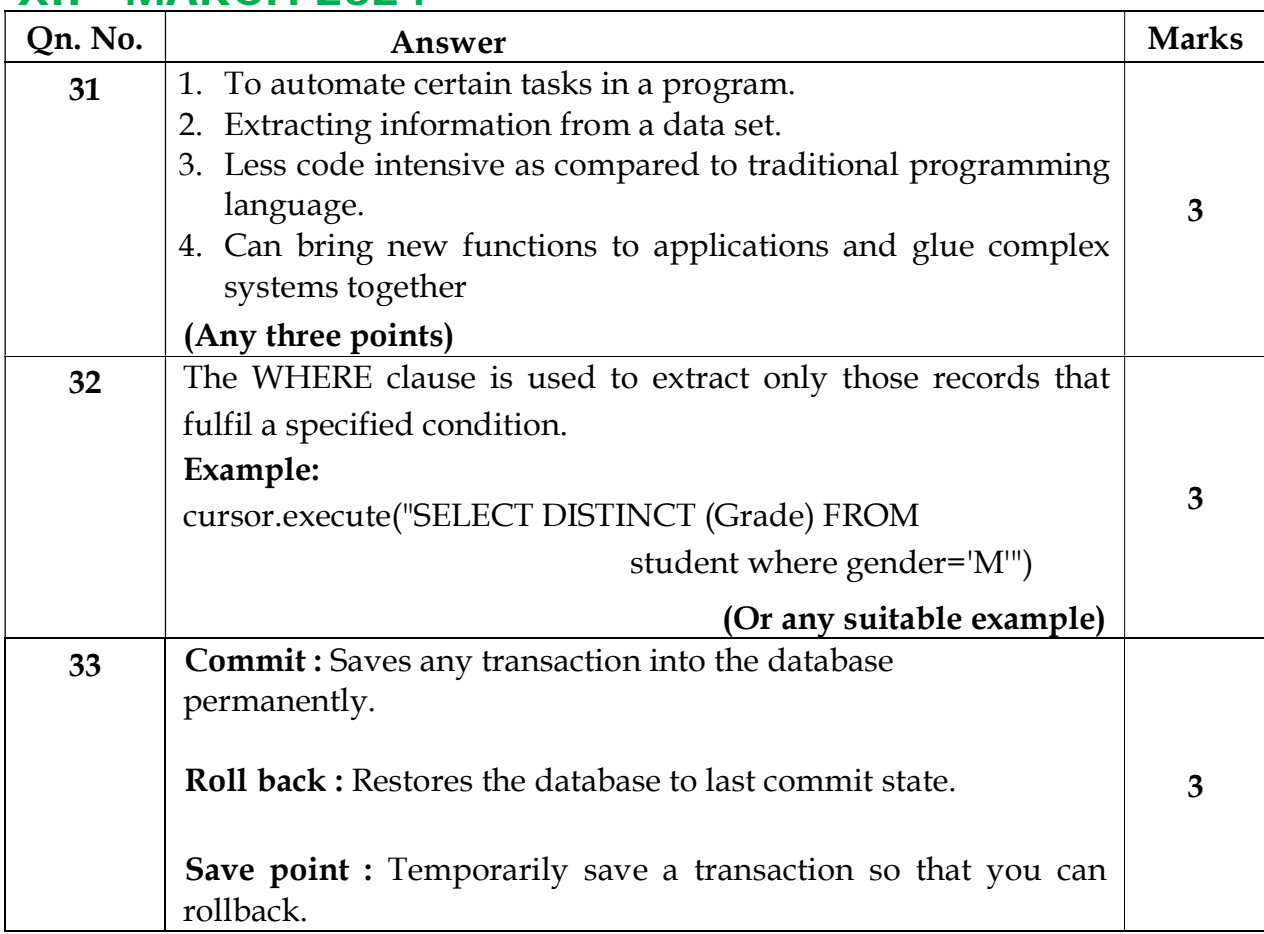

### PART - IV

#### Answer all questions  $5 \times 5 = 25$

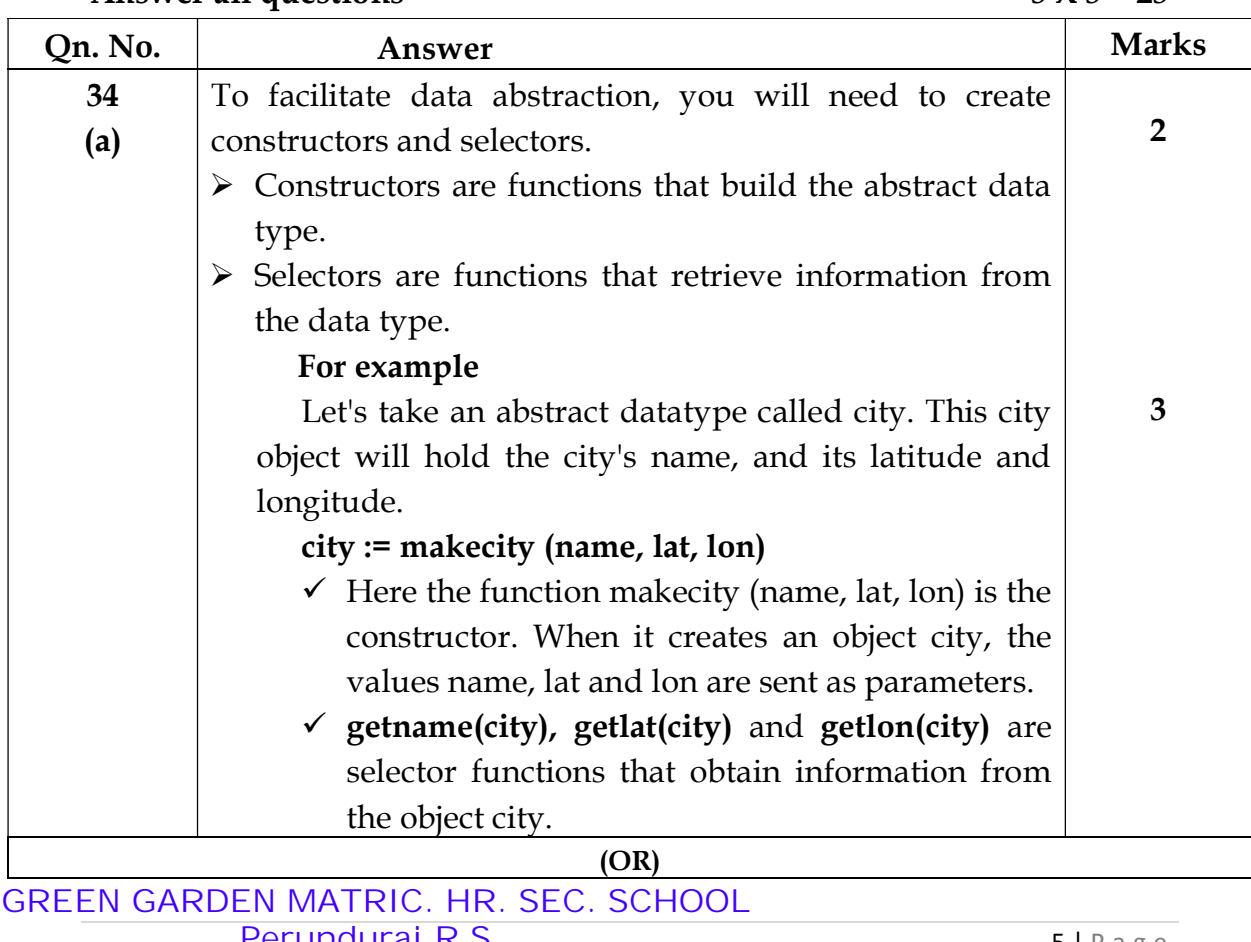

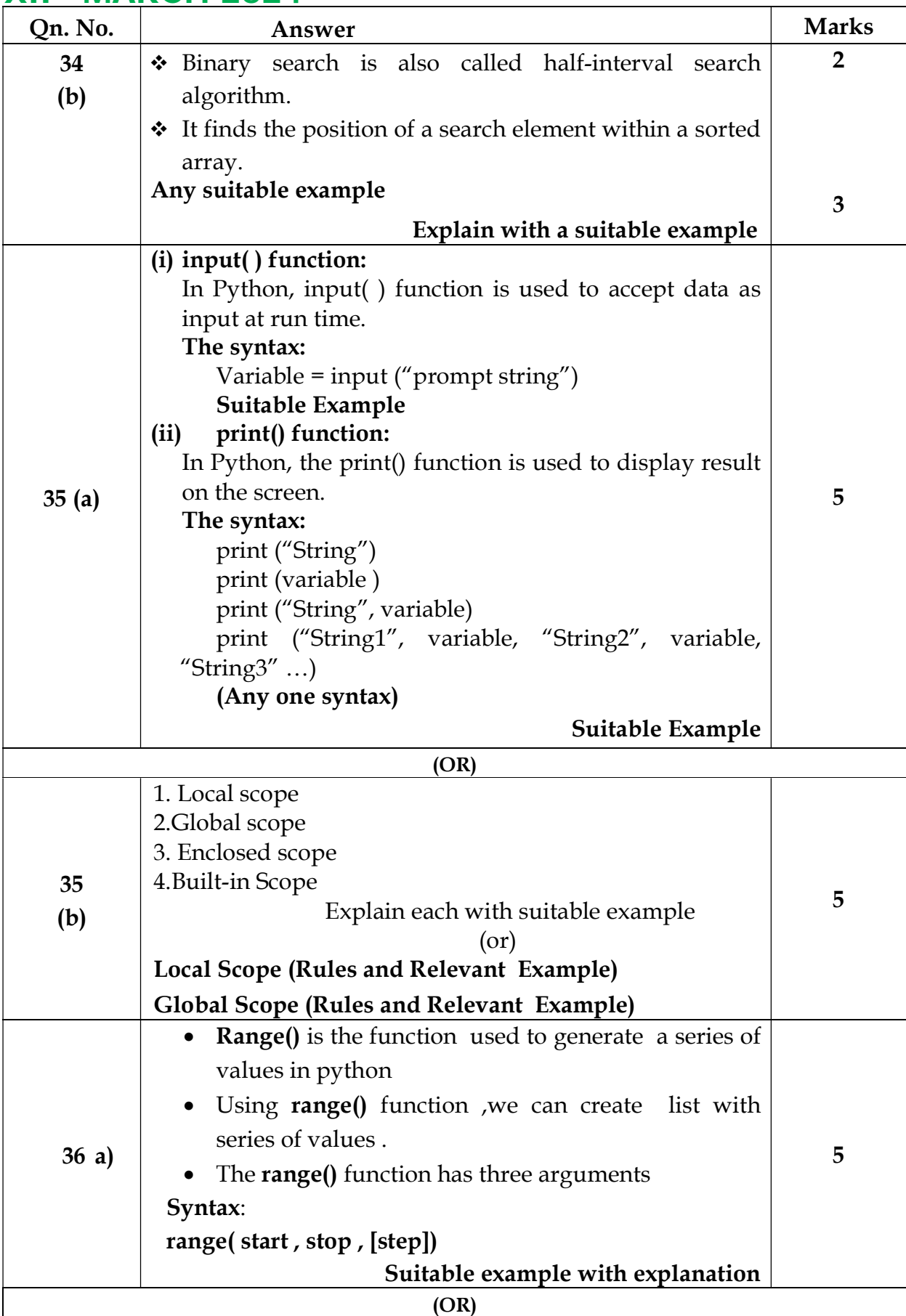

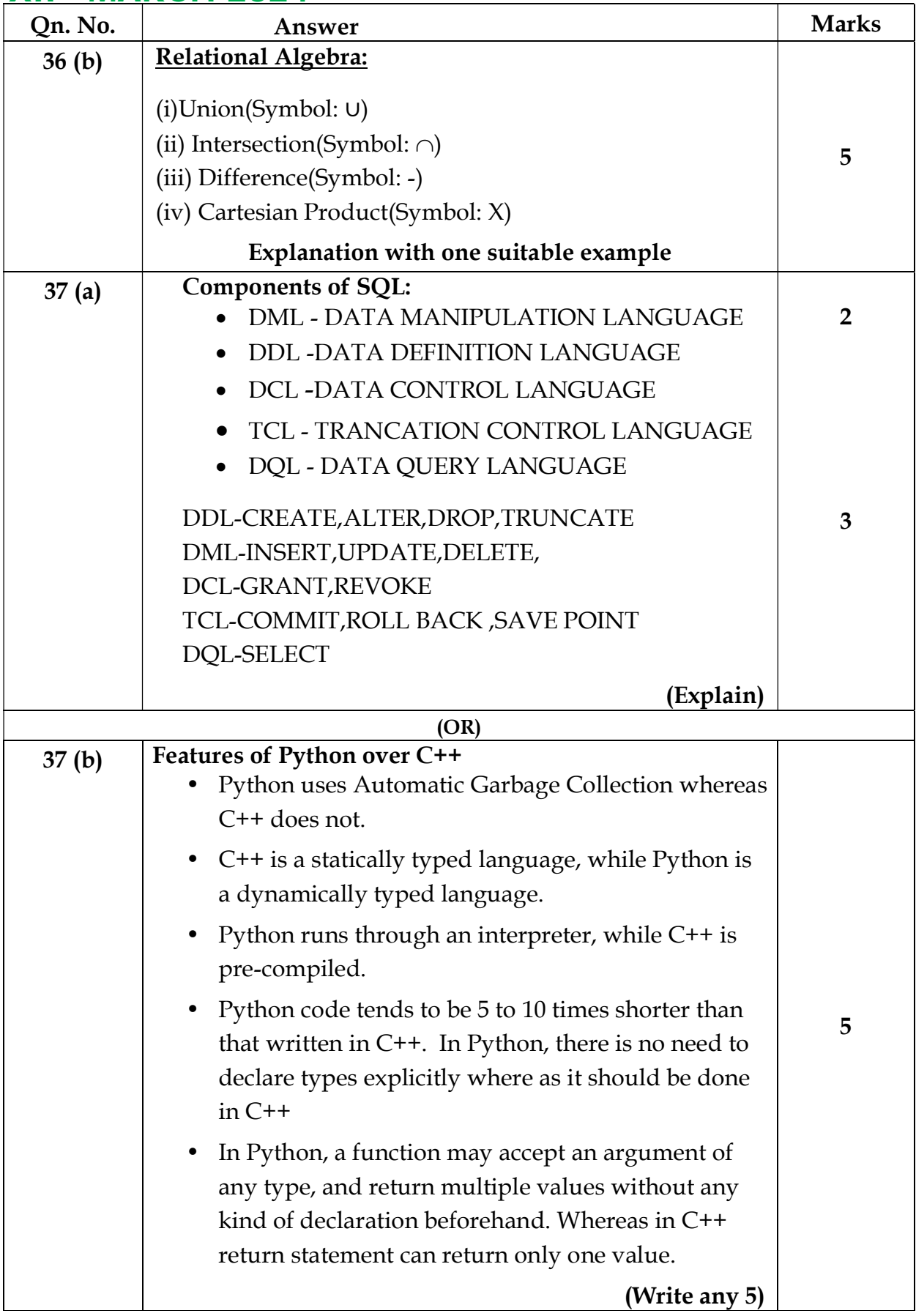

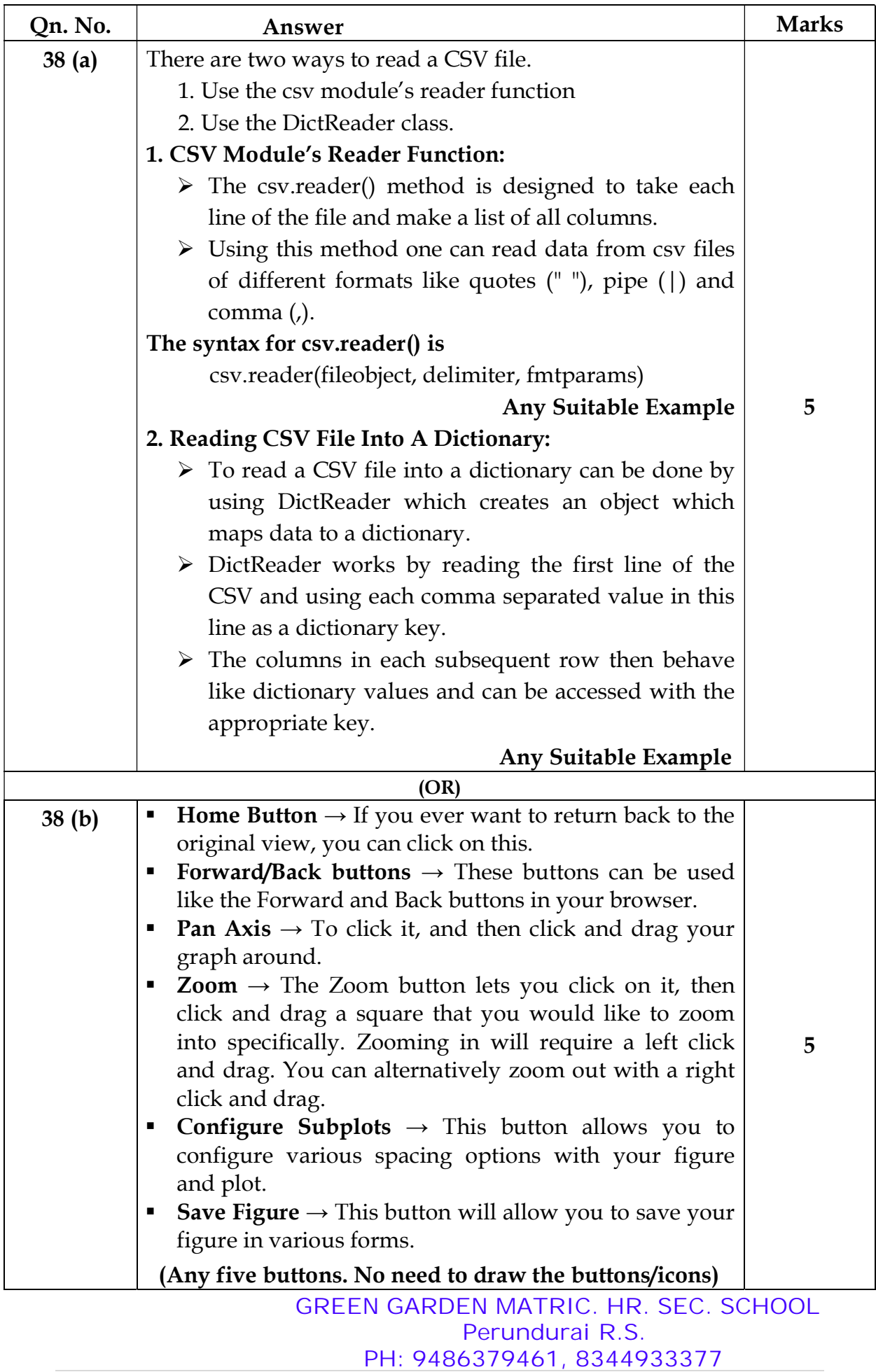